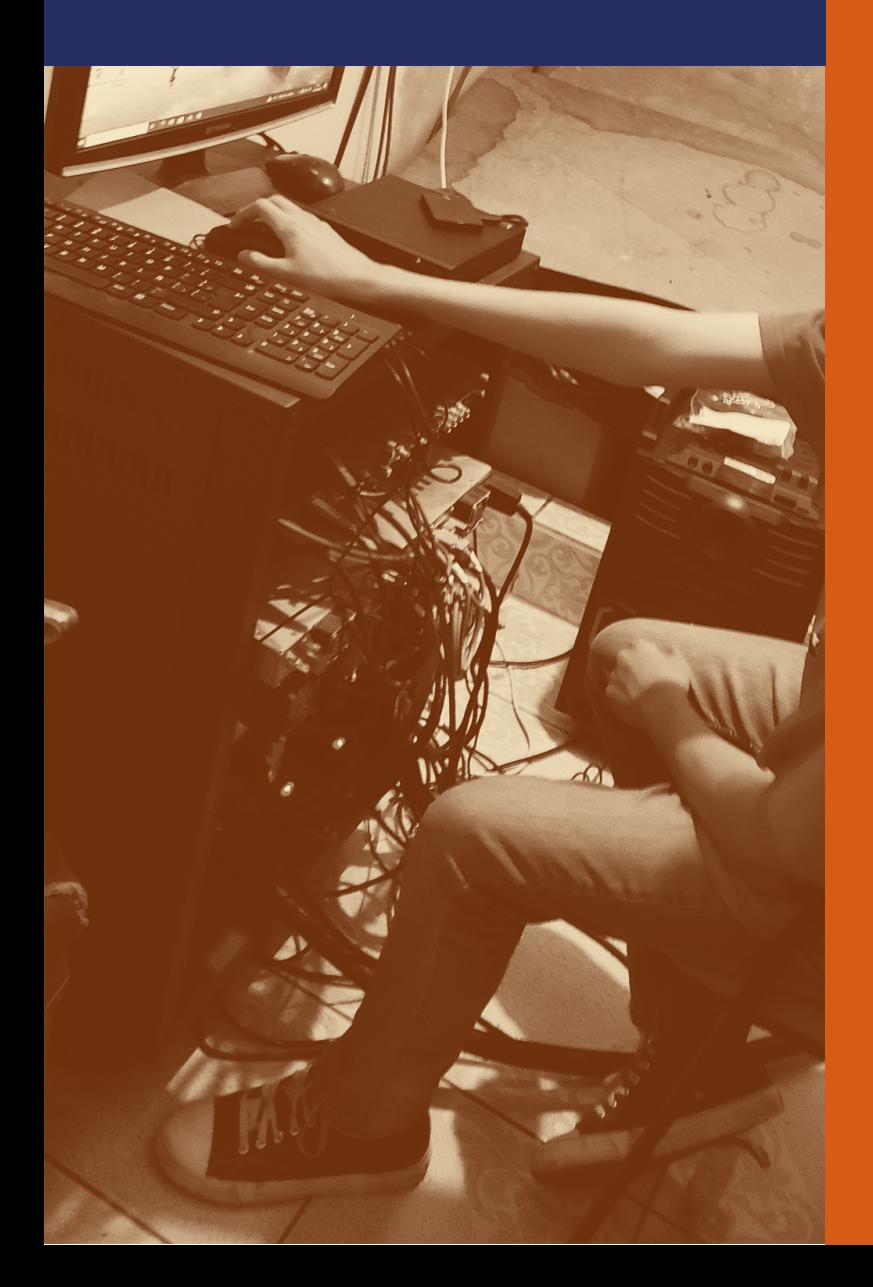

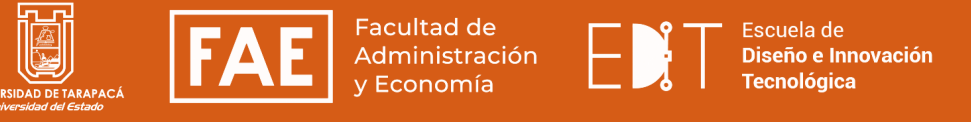

# Informe de práctica **Práctica laboral 1**

**Alumno:** Santiago Gallegos Veloso **Centro de práctica:** Challa TV **Fecha:** Desde marzo hasta Junio de 2023

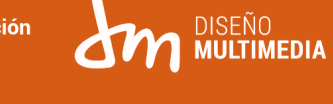

### ÍNDICE

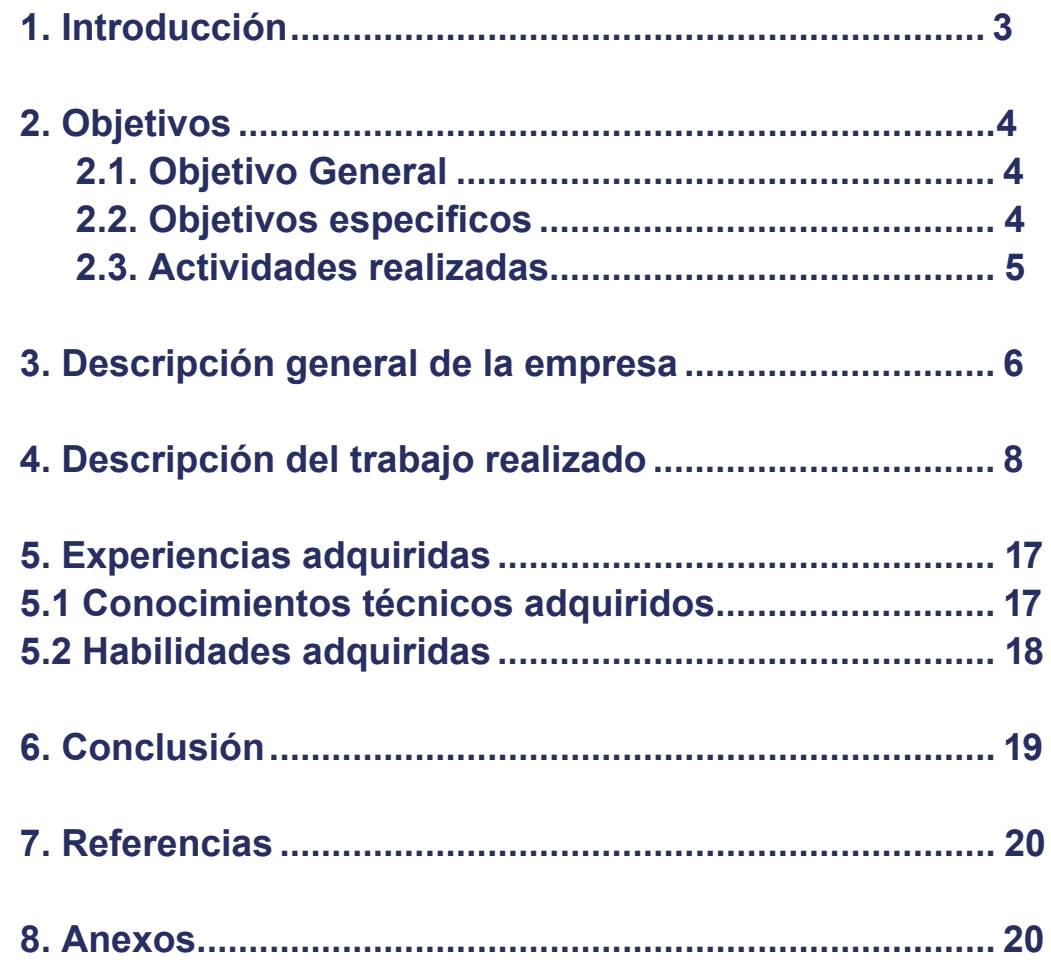

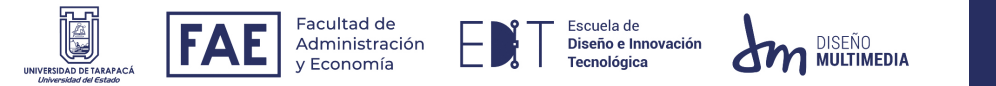

### 1. INTRODUCCIÓN

La práctica laboral dentro de la carrera de Diseño Multime-dia se considera un proceso esencial para el alumno, ya que le permite desarrollarse dentro del ambiente laboral con una supervisión amable y generadora de conocimiento, donde habrá constante contribución por ambas partes. El alumno tendrá la oportunidad de fortalecer lo aprendido en sus semestres previos, enfrentando los desafíos y solicitudes que se les presente, así preparándose para el mundo profesional.

En este informe se escribirá y enseñará el trabajo hecho dentro de la práctica laboral I en el periodo de marzo y junio del año 2023, para el canal de televisión comunitaria Challa TV, de la ciudad Arica, Chile. Se iniciará con los objetivos acordes a lo solicitado, como también lo necesario para el centro de práctica y el cumplimiento de las 64 horas planteadas, que se distribuye en la elaboración de distintas gráficas, publicaciones promocionales o el mismo trabajo en el área audiovisual y/o televisiva que ofrece el equipo. Esto dará paso a comprender la información necesaria del centro de práctica, reconociendo sus miembros, planificaciones y su funcionamiento dentro del canal. Siguiendo con la enumeración de actividades mencionadas anteriormente, las cuales fueron solicitadas a las necesidades que presenta el canal, exponiendo su elaboración y resultados. Dando fin con el informe, se enseñará las experiencias propias que se adquirieron a través de este tiempo de práctica, y las propias conclusiones.

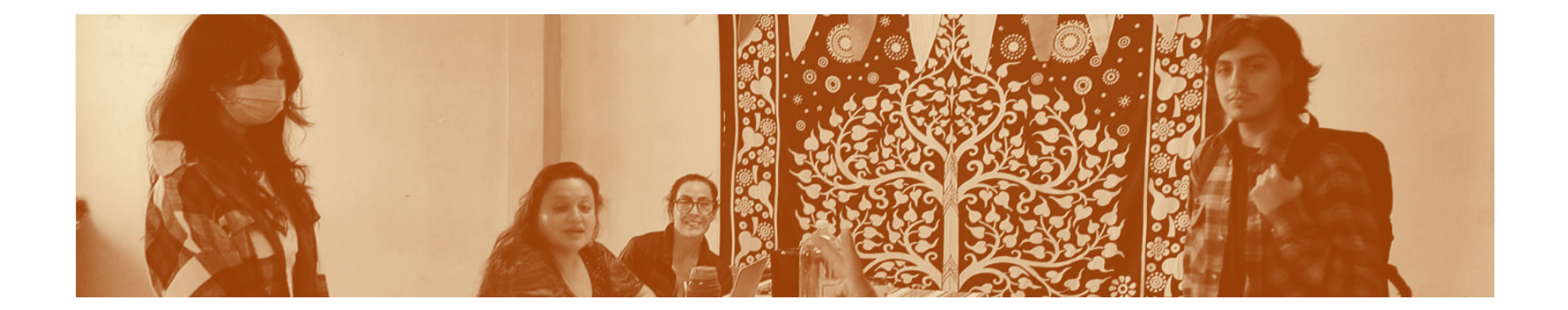

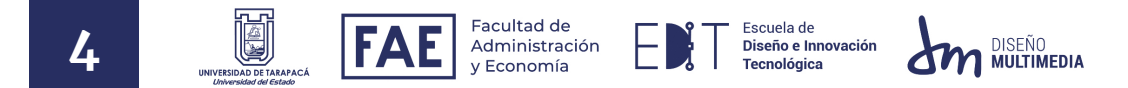

### 2. OBJETIVOS

#### *2.1. Objetivo general*

Poner en práctica el conocimiento, habilidades y las competencias aprendidas durante los primeros tres semestres de la carrera Diseño multimedia, de la Universidad de Tarapacá, dentro del centro de práctica establecido como Canal de televisión comunitario Challa TV, efectuando distintos trabajos solicitados que se adaptan a las habilidades del alumno, como diseño, fotografía, audiovisual, etc.

#### *2.2. Objetivos especificos*

tintos formatos.

**O2.** Generar afiches/publicaciones de actividades, programaciones y/o más del canal, apuntando a su promoción de contenido.

**O3.** Generar gráficas necesarias para las producciones de transmisión que se realiza en el canal.

**O1.** Realzar la identidad de Challa TV **O4.** Ser partícipe en el equipo de produccon una nueva imagen adaptable a dis-ción dentro de una misma transmisión.

> **O5.** Ser partícipe en el equipo televisivo de transmisión hacia la señal 47.1.

**O6.** Trabajar de manera grupal y colaborativa junto a los miembros de Challa TV y la compañera en práctica, compartiendo conocimiento y aprender a como trabajar en equipo de manera responsable.

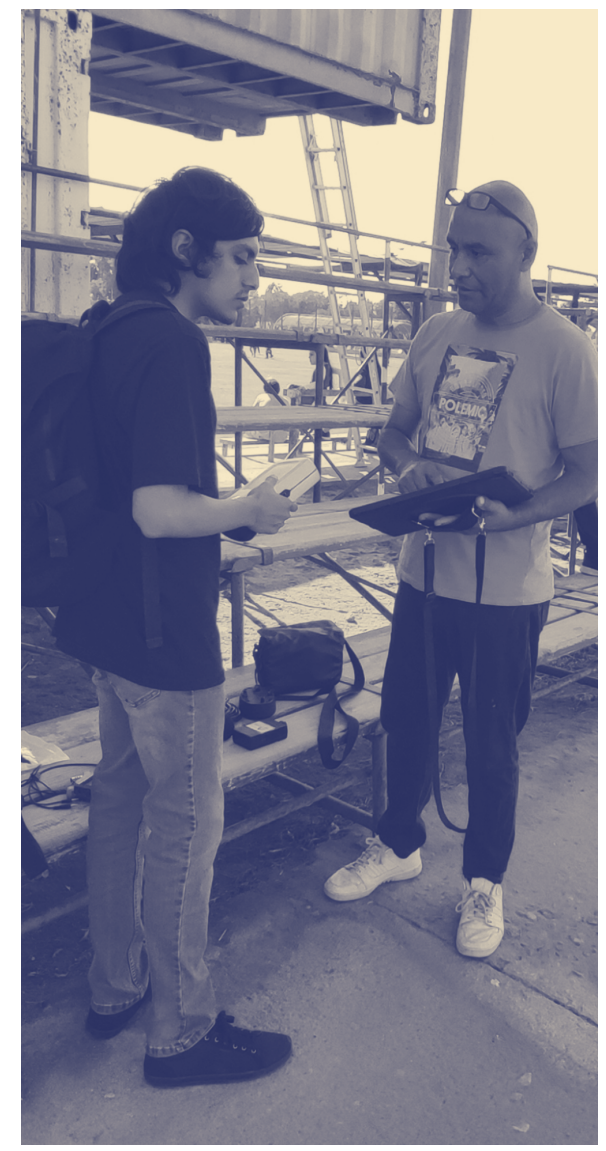

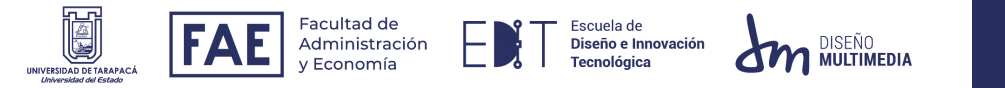

#### *2.3. Actividades realizadas*

**A1.** Con base en el primer objetivo, se rehace el logo de Challa TV, teniendo disponible su versión a color, positivo y negativo, en formato horizontal y vertical.

**A2.** Desde el segundo objetivo, se crea distintas publicaciones para redes, promocionando actividades de recaudación, transmisiones o el mismo canal. En formato de historias 9:16, publicación en 4:5, 1:1 y carruseles.

**A3.** Con el tercer objetivo, se genera gráficas como tercios inferiores con nombres, pantallas de inicio y finalización para la transmisión.

**A4.** Convirtiendo el cuarto objetivo, formar parte del equipo de producción, asistiendo en el uso de cámaras, composición, iluminación, micrófonos y más.

**A5.** Trabajando en el quinto objetivo, se forma horarios de transmisión donde se recibe el cargo de utilizar el equipo y software para transmitir en vivo a la señal 47.1.

**A6.** El objetivo 6 se trabaja en conjunto a todo lo anterior, sumando las reuniones de planificación, donde se comparte y plantea el camino del canal y la propia práctica, recibiendo retroalimentación y poniendo en uso las habilidades interpersonales para trabajar en equipo.

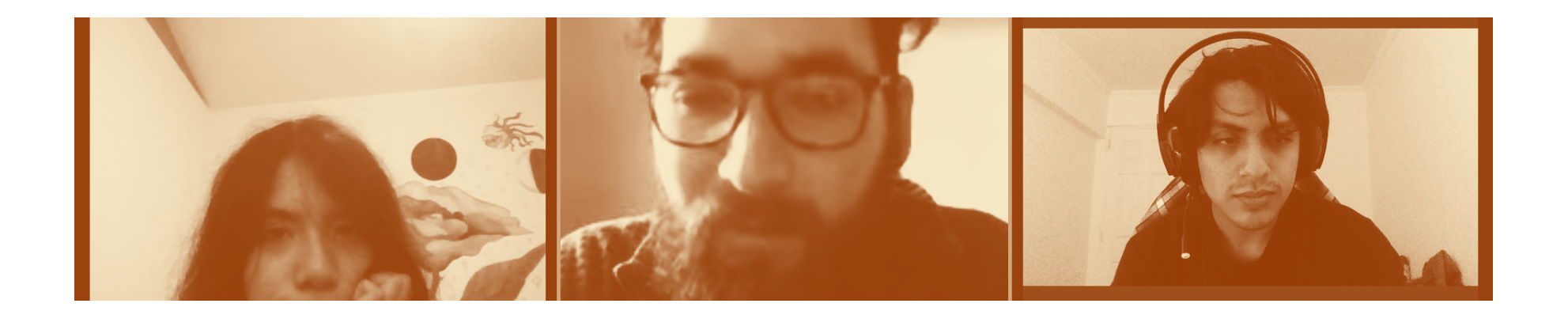

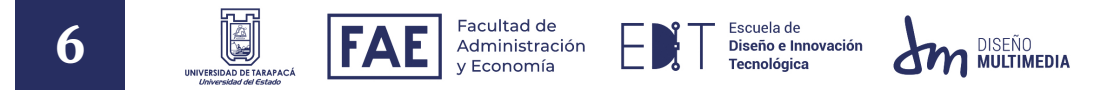

### 3. DESCRIPCIÓN GENERAL DE LA EMPRESA

Esta empresa y los miembros se lograrían describir como "Un equipo de ciuda-danos agrupados en la Red de Trabajadores/as Audiovisualistas Comunitarios de Arica, comprometidos con la Comunicación Popular y la Televisión Comunitaria como herramienta democrática que contribuya al cambio social desde los diferentes territorios (Challa TV, s.f.)

Dentro de su propio estatuto, logro destacar sus siguientes objetivos:

- **•** Promover, a través de la obra de los socios, la búsqueda, el rescate y el desarrollo de la identidad cultural comunal, regional y nacional.
- **•** Crear, fomentar y fortalecer señales de televisión comunitarias como un espacio de expresión, reconocimiento y participación ciudadana, social y cultural,utilizando nuevas tecnologias multimediales existentes y convergentes para alcanzar estos fines.
- **•** Defender la creación audiovisual diversa y pluralista, promoviendo la libertad de expresión en todos. sus niveles, fomentando así el respeto por el arte y la creación audiovisual en todas sus tendencias y expresiones.

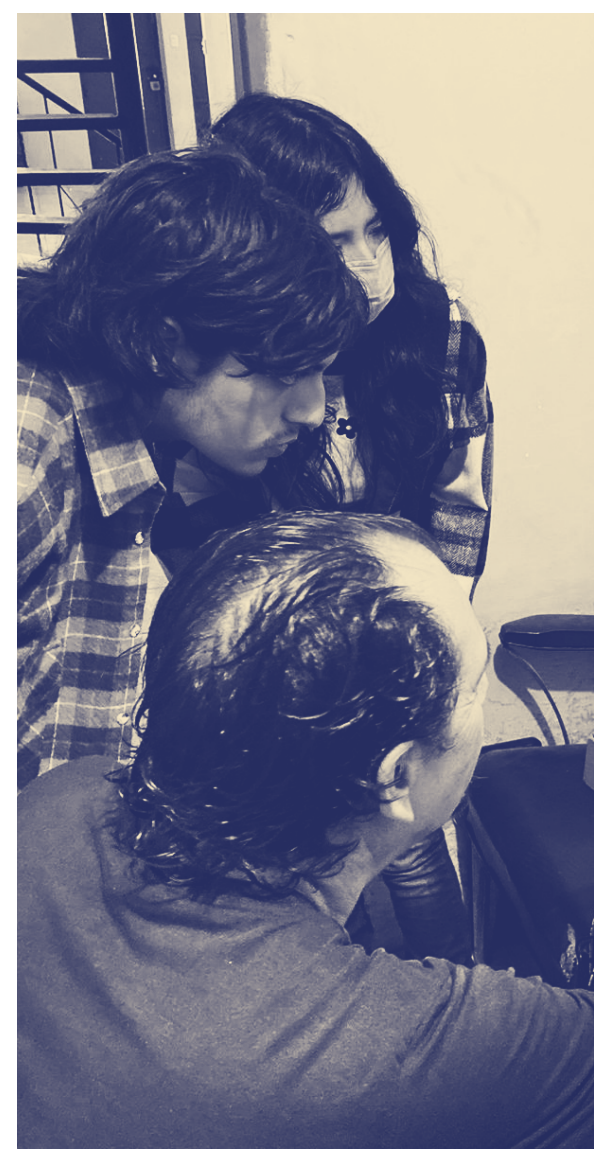

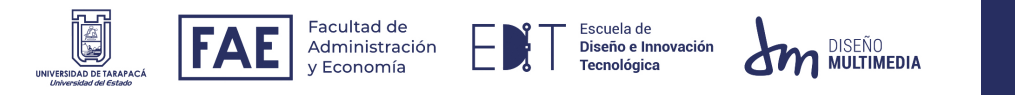

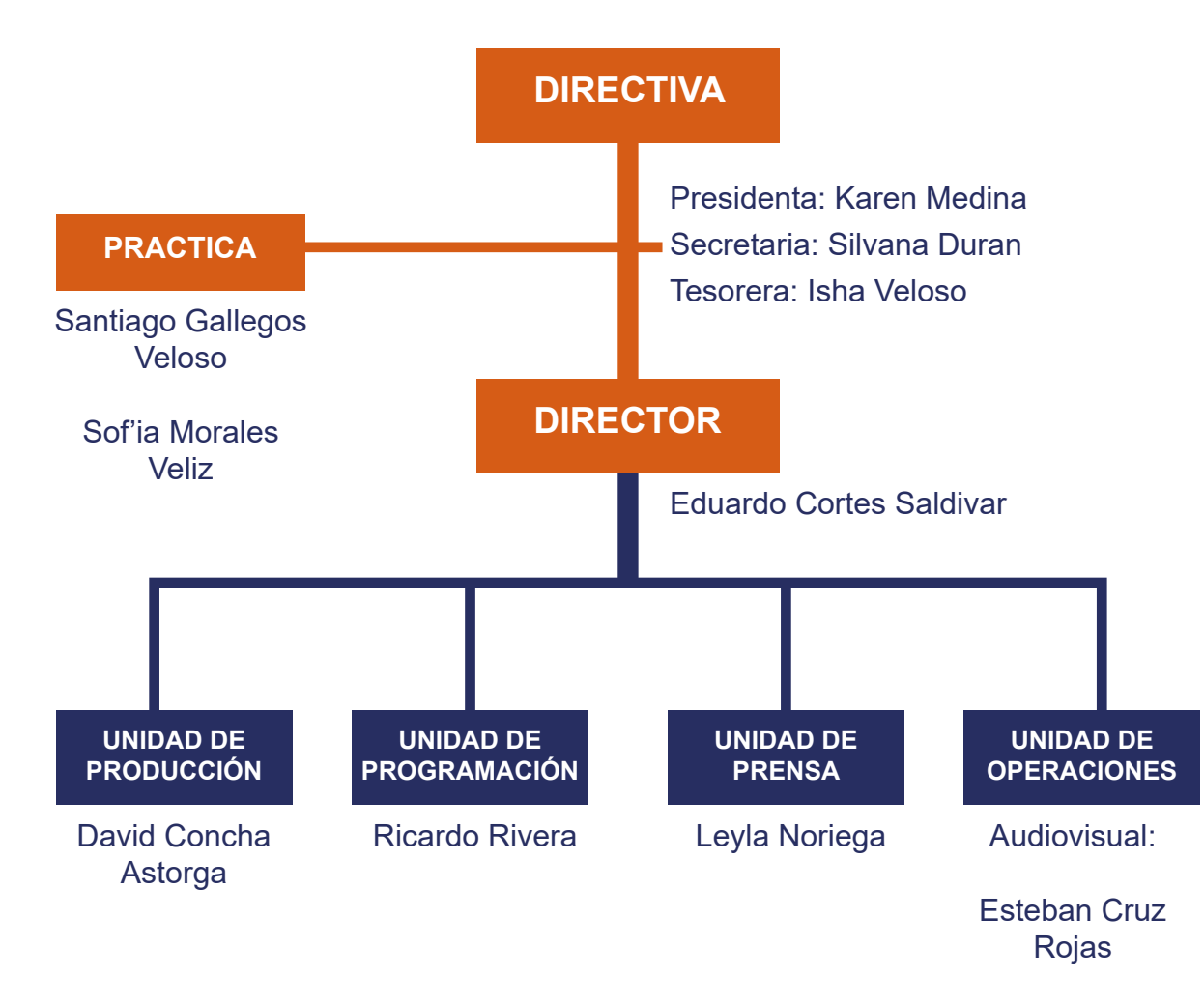

Valdemar Romero

e presenta un organigrama formal, donde se indica todos los miembros conocidos que forman parte del canal comunitario Challa TV. Durante mi primera práctica laboral, logre observar un cambio de directiva, pero a mi parecer no hubo tantos cambios en la organización. Lo anterior probablemente sea por su método o visión dentro del equipo, sin alguna jerarquía de liderazgo entre medio, tan solo compañeros que trabajan en un mismo objetivo, intercambiando posiciones dentro de producciones dependiendo de la disponibilidad de cada uno.

7

La secretaria, Silvana Duran Ciña, es quien se ha encargado de supervisar mi primera practica laboral dentro de Challa TV, aunque he trabajado y he mantenido contacto con varios miembros, entre estos: David Concha, Eduardo Cortes, Karen Medina y Ricardo Rivera, cada uno en su respectiva área, llevándome bastantes aprendizajes de cada uno.

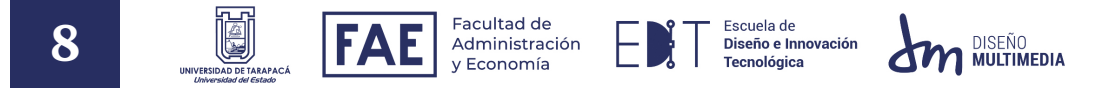

### 4. DESCRIPCIÓN DEL TRABAJO REALIZADO

#### *4.1. Nueva propuesta para el logo de Challa TV*

Dentro de nuestras primeras reuniones, se ofrece la propuesta de rediseñar el logo de Challa TV tras el análisis de los siguientes puntos:

- 1. El logo de Challa TV no define del todo una paleta de colores, ya que este lleva demasiados (los cuales no se pueden omitir por la representación que tiene de la wiphala), pero además, no conserva su tono en el mismo color (distintos tonos de rojo y naranja).
- 2. Según una visión compartida entre todos los presentes en esas reuniones, el "ojo"del logo representa una cámara de video, pero este se logra confundir con un vórtice que puede dar entender un estado de locura o de frenesí.
- 3. El logo conserva espacios en su composición que son las mismas que generan una sensación de inestabilidad en su peso.
- 4. No tiene opciones en positivo y negativo.
- 5. Hay presencia de textura y partículas que dificultan dentro del diseño de uno de los logos.
- 6. No conserva coherencia en su contorneado

A continuación se verán estos logos que han llevado por ahora, así para comprender y vincular lo anterior.

El primero, en la figura 1, se asemeja a una pintura, y esto debido a la conexión que se da con el muralismo como un método de expresión del pueblo. El segundo, en la figura 2, sería una adaptación moderna del anterior.

#### *Fig. 1.*

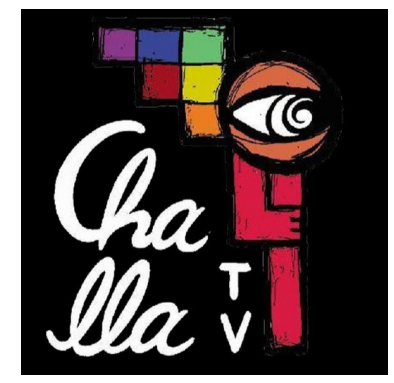

*Nota. 1er Logotipo de Challa TV [Imagen], por Challa TV, Youtube. youtube.com/@challatvarica*

*Fig. 2.*

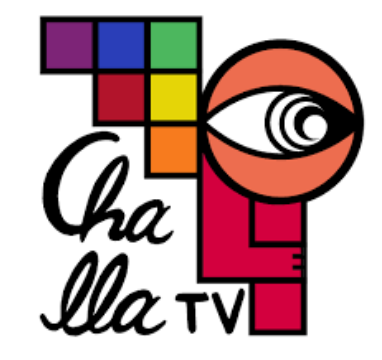

*Nota. 2do Logotipo de Challa TV [Imagen], por Challa TV, Facebook, web.facebook.com/ photo/?fbid=488858053245669& set=a.488858043245670*

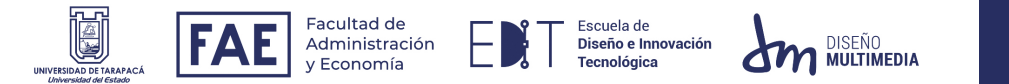

Para este trabajo se requirió tener un reconocimiento de lo que dificulta al logo, por lo mismo se adjunta lo anterior. Además, deberé reconocer colores amables, identidad corporativa y que se forme una "sintonía" correcta.

Se decidió mantener los colores, incluso los del "cuerpo"de la "cámara", y centrándose en el uso del naranja, ya que dentro de la Wiphala su significado es "sociedad". La composición del logo se basa en una cuadrícula, para tener una justificación y buena proporción en el logo.

Aprovechando de cumplir los pasos de positivo a color, se adjunta también su formato negativo. Los logos en vertical como en horizontal están hechos de manera de que no dependa netamente de ser un imagotipo. A continuación la comparativa:

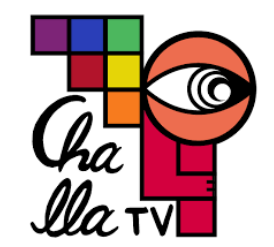

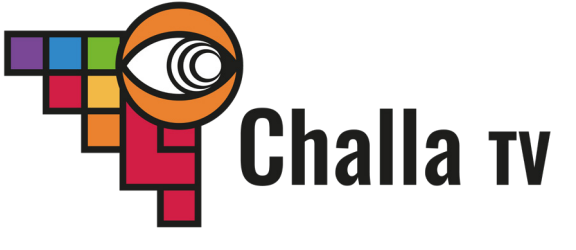

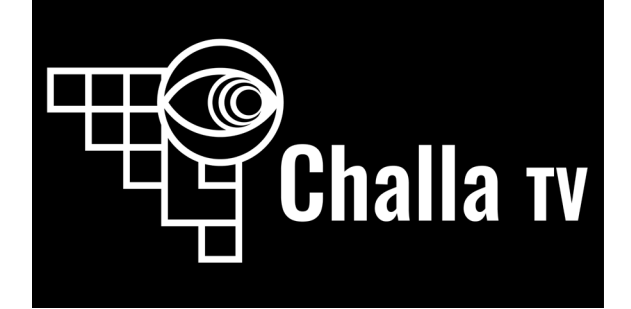

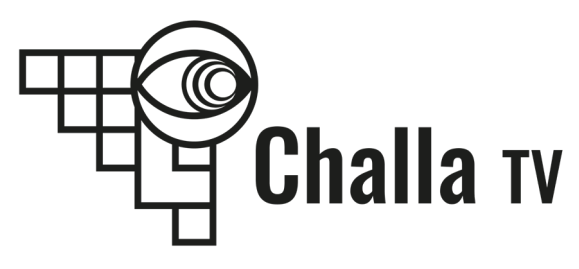

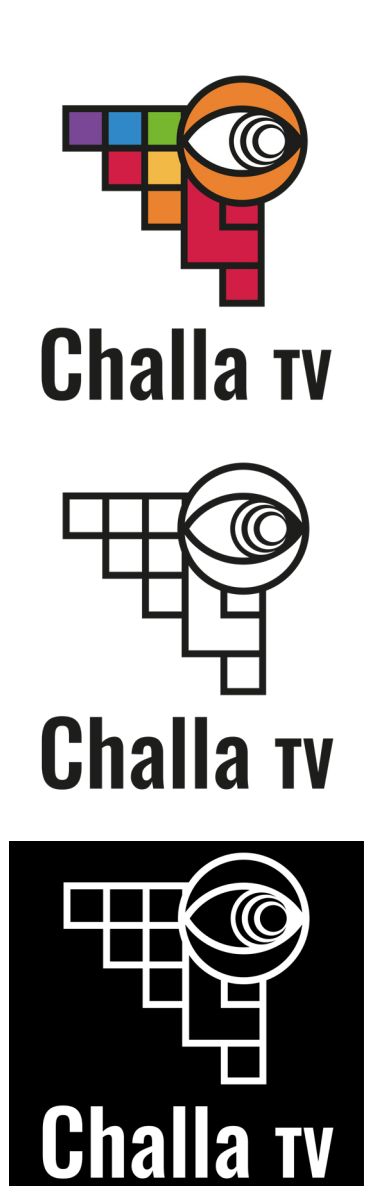

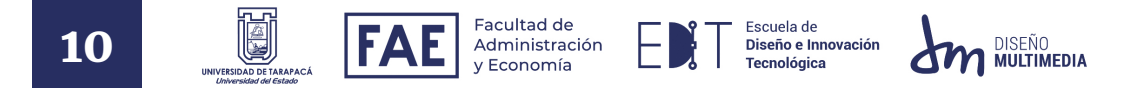

#### *4.2. Publicaciones para redes*

Challa TV presenta diferentes requerimientos, como promover a través de sus redes (aclarar que no su página web). Por lo mismo, atiendo a la realización de variados "afiches" o publicaciones para sus redes. Sobre la base del formato que debía cumplir, se requería una plantilla para conocer los tamaños, márgenes y más, así teniendo una guía por la cual iniciar el trabajo. Se debe adquirir conocimientos de ciertas herramientas para poder utilizar el formato de carrusel de manera óptima, sin malos cortes.

Al no tener una paleta de color clara (por no tener una definición por parte del canal), se opta por propios colores decididos por la percepción del alumno, además, sumando la inspiración con la que se trabaja cada diseño.

Los recursos necesarios para cada trabajo fue diferente, utilizando distintos software como Adobe Photoshop e Illustrator, como también, imágenes de bibliotecas, navegadores o incluso redes.

El tiempo usado en estos trabajos es muy variado, pero ronda entre las dos y cuatro horas, dependiendo el trabajo que se requiera, como lo podría ser vectorizar imágenes, recortar precisamente otras, encontrar imágenes o colores acordes al mensaje, y más.

### **PROGRAMA ESPECIAL MIGRACIÓN, FRONTERAS Y RACISMO CON NUESTROS INVITADOS** l orena 7amhrano --- ----- --------- ----<br>Vocera Red Nacional de Organizaciones Migrantes y Pro-Migrantes e integrante de AMPRO Tarapacá Jenn Piña Integrante de la Brigada Migrante Feminista (Valparaíso<br>y Consejera Representante ante el COSOC del SERMIG. y consejera riepresentante ante er occeso del cermino.<br>Vocera Regional de la Red Nacionales de Organizaciones Migrante y Promigrantes **Remy Eliazer** Presidente Comunidad Lakay Se Lakay e integrant **TRAMA Tejido Migrante Nanette Liberona** .<br>Académica UTA e Investigadora en temáticas d Migración y Salud **Viernes 12 18:30 hrs** facebook.com/challatv AVAN MIGRAR AVA

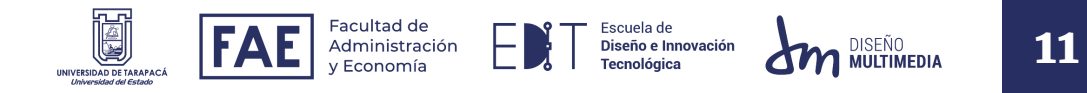

La variedad de trabajos es debido a dis tintas solicitudes por el canal en conjun to. Muchos de estos trabajos tuvieron más de una revisión y cambio, otorgan do más tiempo en su elaboración.

Dentro de los trabajos se encuentran una colaboración con UPLA TV, afiches de actividades, venta o aviso en formato 9:16, otros en formato de carrusel 1:1, y otros en 3:4.

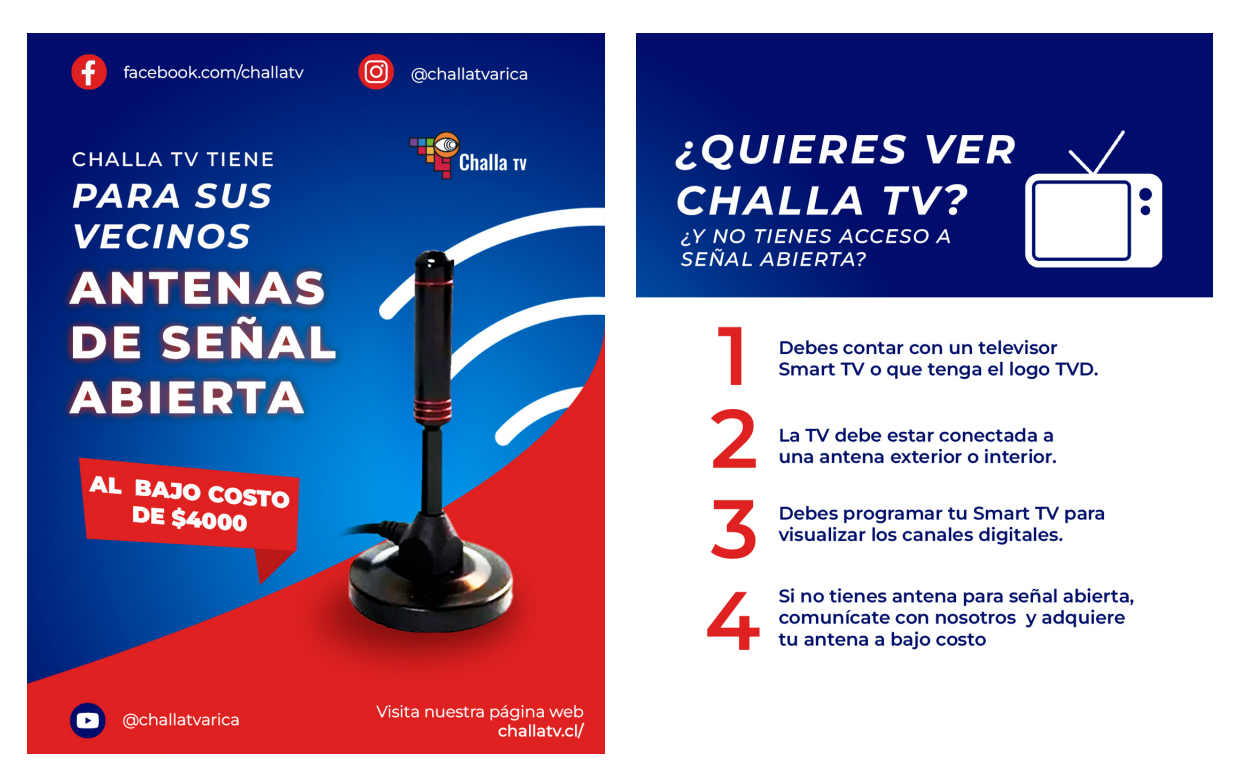

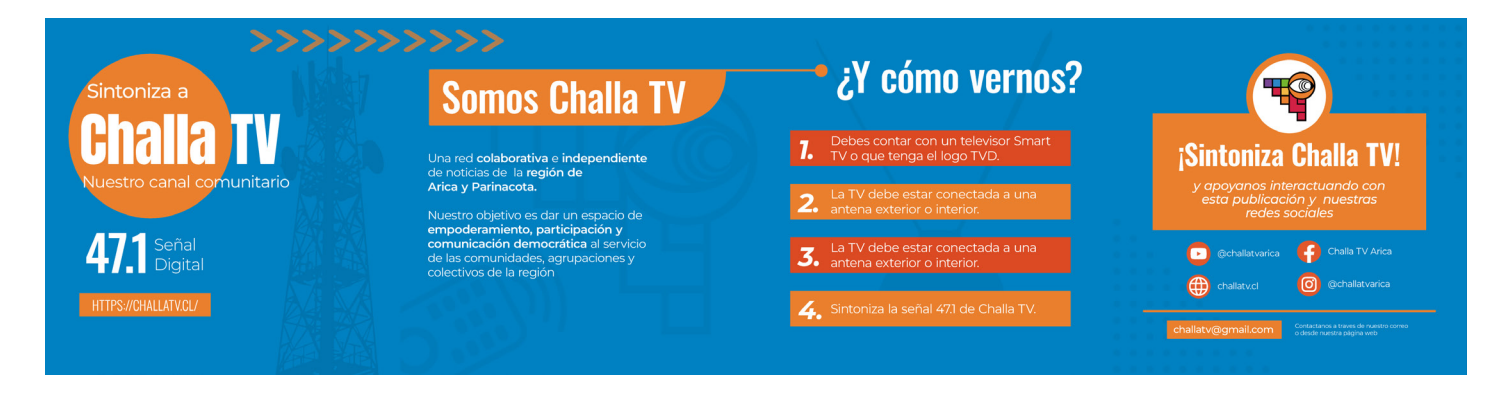

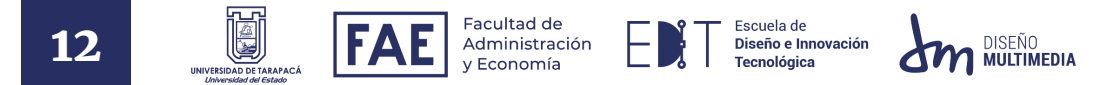

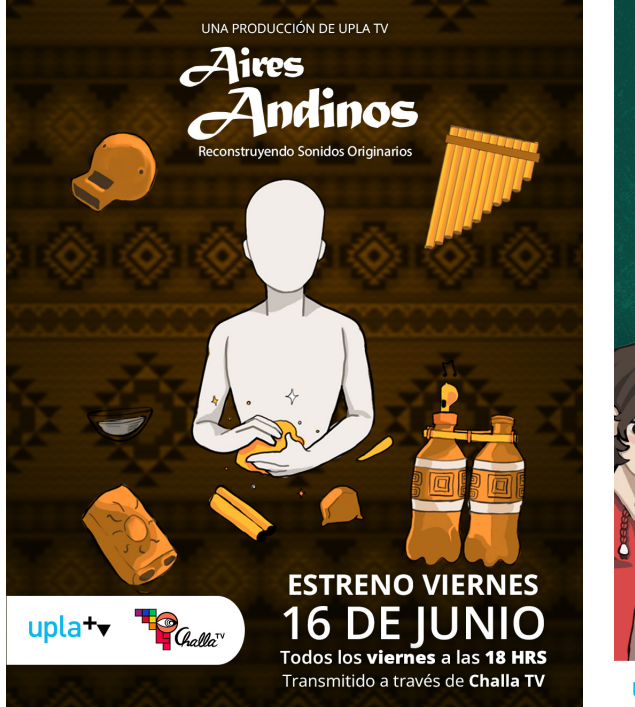

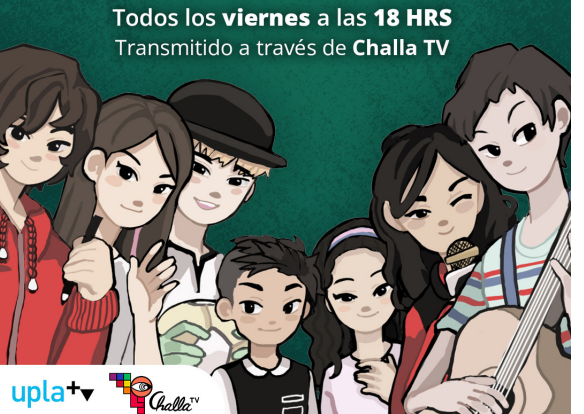

UNA PRODUCCIÓN DE UPLA TV

ALQUIMISTAS

NIÑOS Y NIÑAS TRANSFORMAN EL MUNDO

**ESTRENO VIERNES** 

**16 DE JUNIO** 

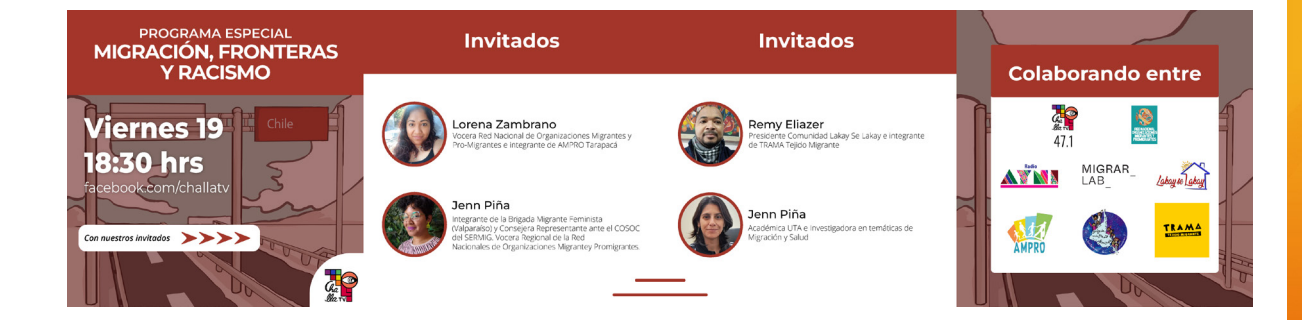

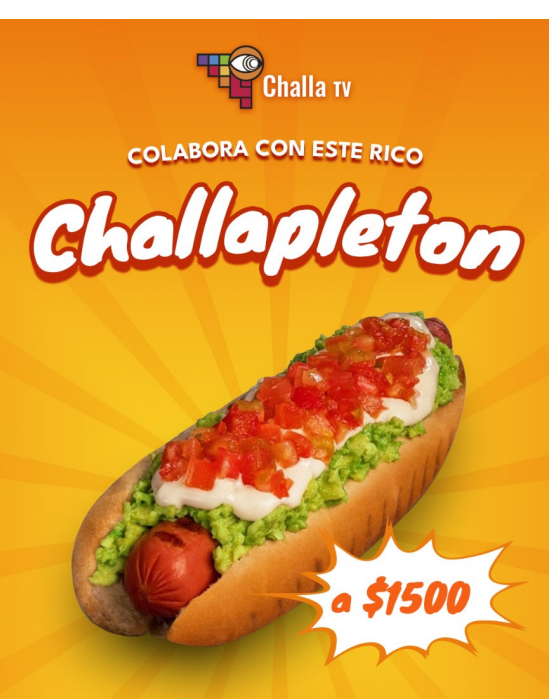

Y más rico aún Sintonizando ChallaTv en señal 47.1

**DOMINGO DIRECCIÓN:**<br>2 de Julio Población San José Desde las 17:00 horas

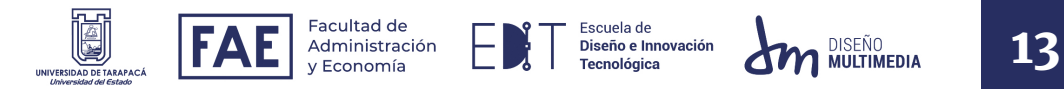

#### *4.3. Gráficas para transmisiones*

Además de las necesidades de habilidades de diseño para la creación de afiches o publicaciones para redes, también se requiere estas mismas habilidades para el desarrollo de gráficas importantes que se utilizarían dentro de sus transmisiones. Los requisitos para estos trabajos, según el encargado, son de imágenes de gran calidad en un formato de PNG, con transparencia en algunos, debido al uso que se le dará dentro de la transmisión.

Siendo más específico, los trabajos a realizar son pantallas o tercios inferiores para dos transmisiones distintas que tenían de objetivo distintas cosas, por lo mismo, el diseño de estas adoptan distintas características como color o composición, por el tema a tratar como también por el tiempo en que se realizaba.

Se hace uso de Illustrator para la mayoría del trabajo, Photoshop para arreglar detalles o efectos de sombra.

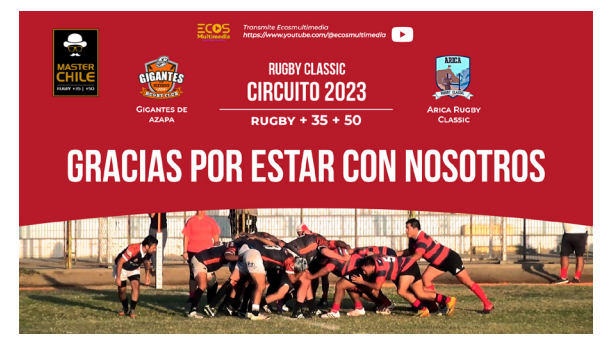

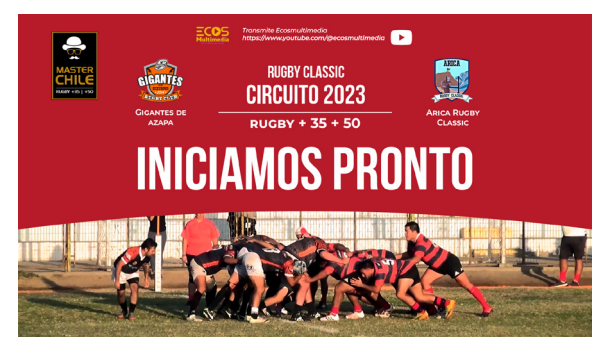

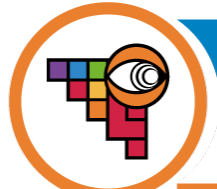

## **LORENA ZAMBRANO**

Vocera Red Nacional de Organizaciones Migrantes y Pro-Migrantes e integrante de AMPRO Tarapacá

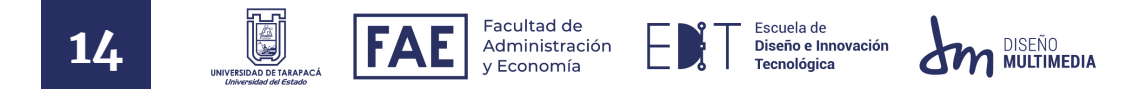

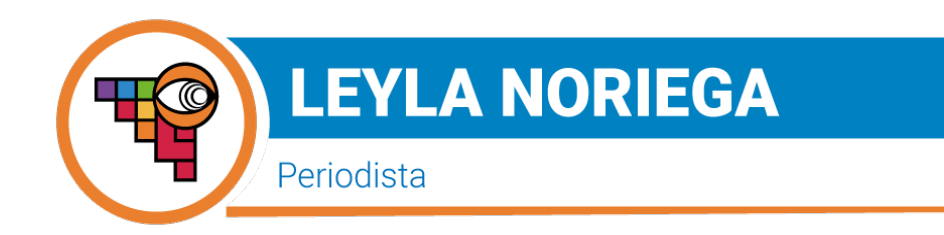

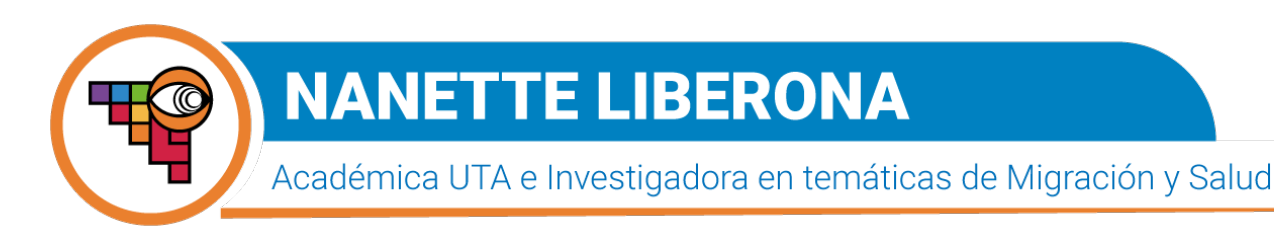

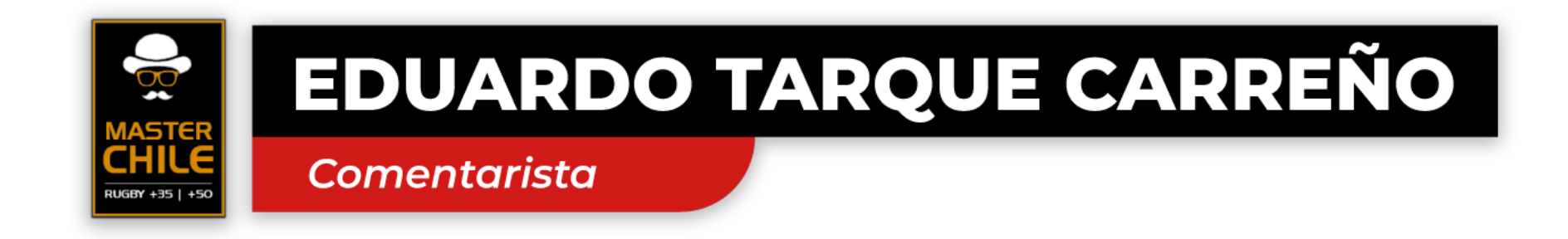

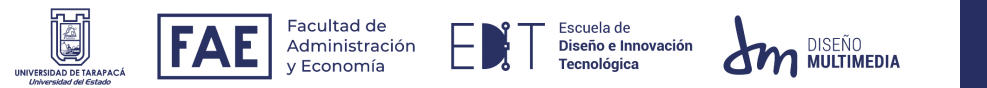

#### *4.4. Parte del equipo de producción en transmisiones*

Siendo un canal TV comunitario, es frecuente que se presente sucesos los cuales invita al diálogo o genera gran interés dentro de la sociedad. Por lo mismo, cuando se tratará de transmitir estos hechos, se requería mayor cantidad de gente en el equipo. Es así como, junto a mi compañera, formamos parte de estas producciones. Bien, no es algo netamente del diseño o fotografía, sin dud se vincula al área audiovisual, específicamente de televisión.

Con lo anterior sabido, también es necesario explicar el proceso de aprendizaje que se tiene, donde se realizaba reuniones, explicándonos como funcionaba el movimiento dentro de un set, los equipos tecnológicos necesarios, el uso de cámaras u otros implementos a ella. Todo esto para que tuviéramos un gran desempeño al momento de transmitir en vivo. Lamentablemente, una de las transmisiones en las que fuimos partícipe no logró llevarse a cabo, debido a un corte de luz repentino a los minutos de comenzar. La otra transmisión logró llevarse a cabo dentro de un partido de Rugby, donde aprendimos a usar el mismo equipo adaptándolo en zonas de exterior.

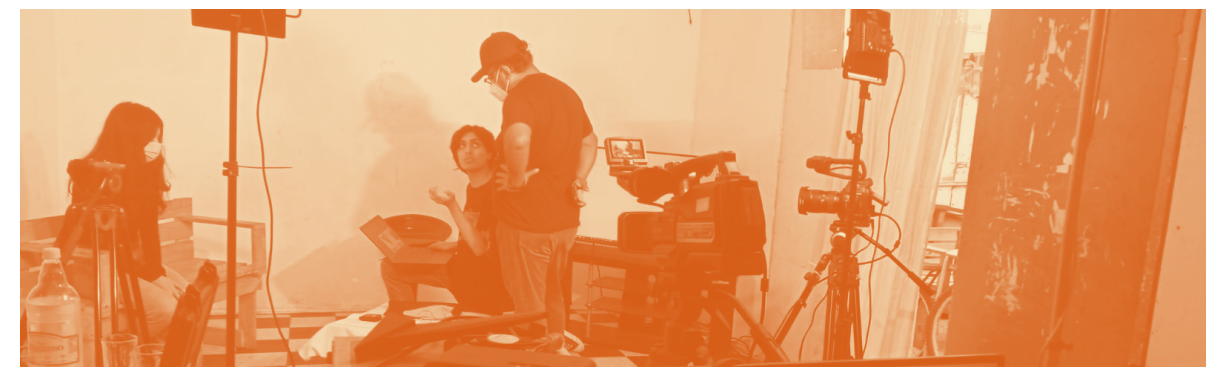

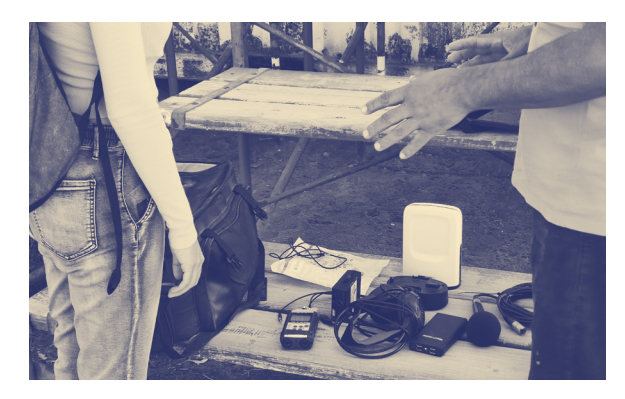

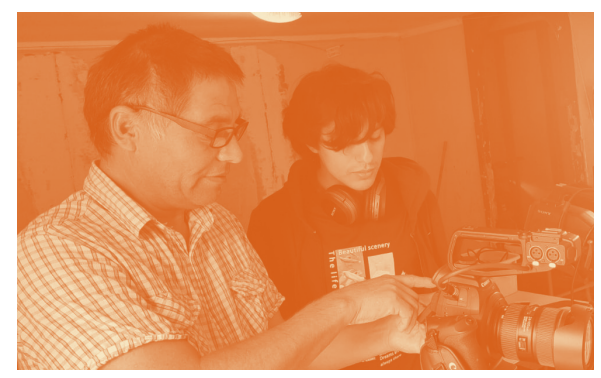

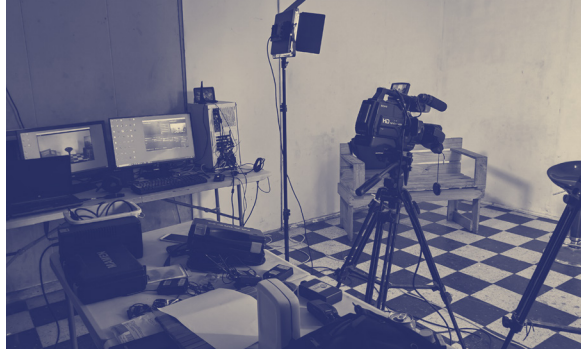

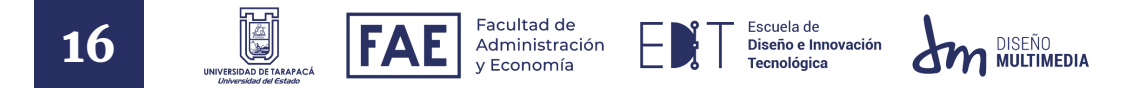

### *4.5. Encargado de transmisión*

Para sumarse a nuestra experiencia televisiva, se nos invita a ser los encargados de la transmisión diaria, en horario de 18:00 hasta las 21:00 hrs. Esta oportunidad no requería más que aprender acerca del equipo que utilizaríamos, su software y el plan de transmisiones que tendrían semanalmente.

Con mi compañera, daríamos comienzo a cada sesión desde las 17:00 hrs, para asegurar el equipo, luz, y todo en funcionamiento, para que a las 17:50 hrs se empezara a transmitir la pantalla de espera, dando paso a las 18:00 hrs, así iniciando su programación.

No hay mayores dificultades en este trabajo, más que simples ocasiones como lo puede ser dos cortes de luz, la renovacion de licencias, falta de algun material y choque entre actividades dentro de la sede, todo solucionado en conjunto a mi compañera

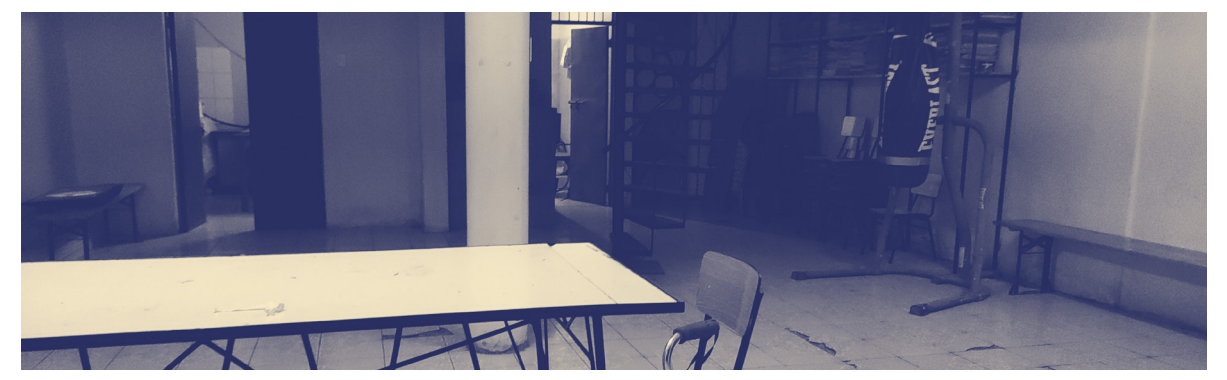

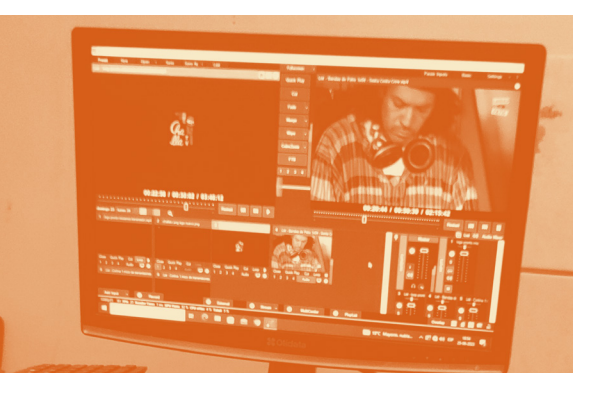

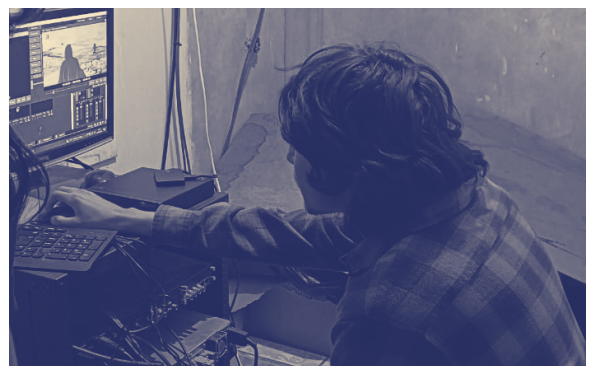

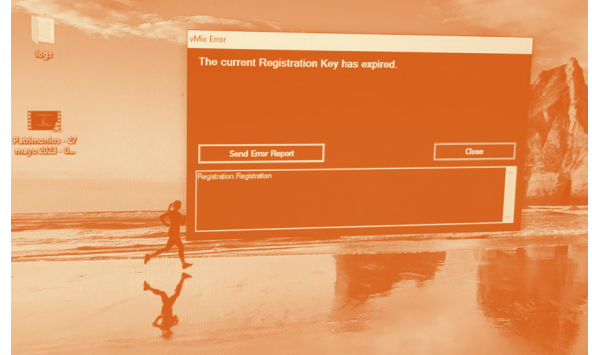

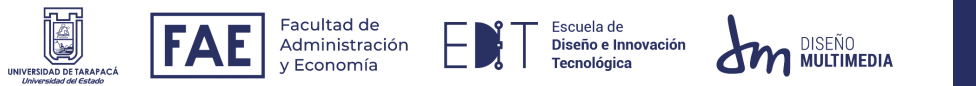

### 5. EXPERIENCIAS ADQUIRIDAS

#### *5.1. Conocimientos técnicos adquiridos*

En este periodo de tiempo que se trabaja con Challa TV es reforzado los aprendizajes por parte de la carrera de Diseño Multimedia, poniendo a prueba el diseño, fotomontaje, edición y más.

Gracias al equipo del canal, se formó una gran guía a través del equipo de producción y el uso de distintas herramientas, también junto a sus conexiones y el uso dentro de una transmisión en vivo. Estas herramientas podrían entrar el uso de adaptadores, iluminación, cámaras de video profesional dedicadas a la televisión, micrófonos inalámbricos, el uso de señales inalámbricas y sus tipos de rango servibles y otro equipo técnico relacionado.

Finalizando con una orientación y enseñanzas del uso de equipo y software dedicado a transmitir por señales televisivas. El programa exactamente utilizado sería vMix.

Además, encontrándose con distintas dificultades como lo serían cortes de luz, problemas de licencia, rango, espacio, y otros, los cuales cada uno fueron resueltos y utilizados como aprendizaje.

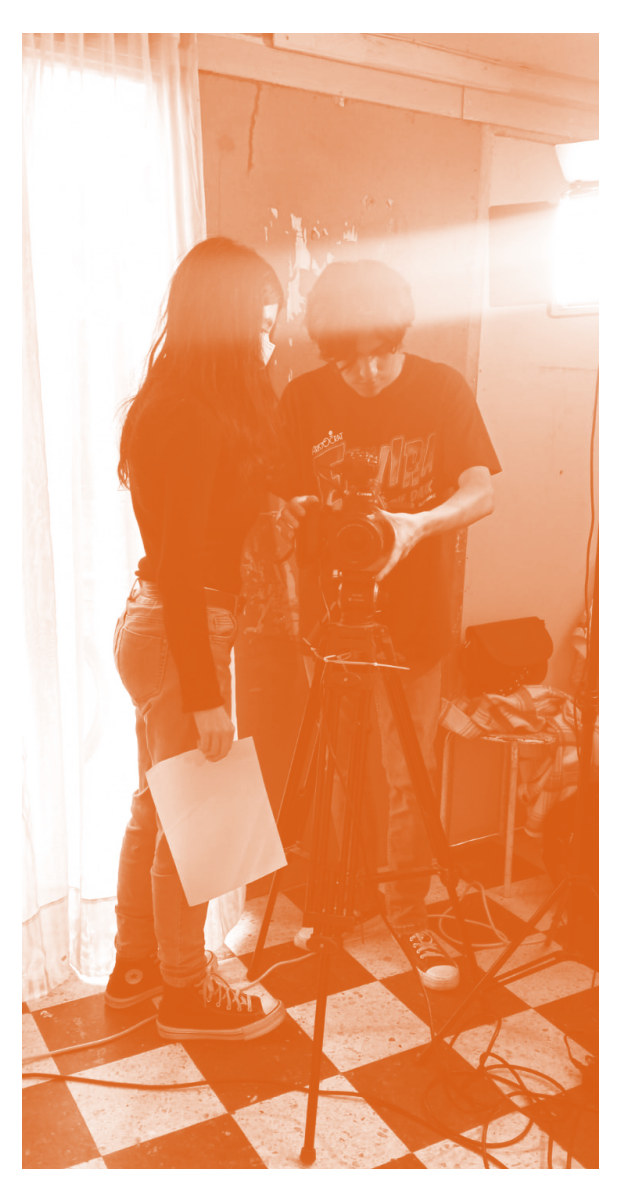

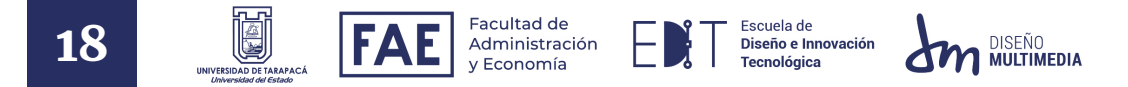

### *5.2. Habilidades interpersonales adquiridas*

En estos meses de práctica laboral se dieron muchas instancias para poder desarrollar un ambiente laboral sano, usando un lenguaje apropiado e interacciones amables. También, en muchas reuniones dio paso a la toma de decisiones en colaboración del equipo, con una comunicación y discusión respetuosa para poder dirigir el canal Challa TV correctamente. Sumando también, la comprensión y flexibilidad por ambas partes a la hora de trabajar en el canal.

Además, se puede demostrar, como resultado de este desarrollo social dentro del ambiente laboral, el hecho de invitar al alumno a seguir siendo miembro del canal, contribuyendo y asesorando en el diseño.

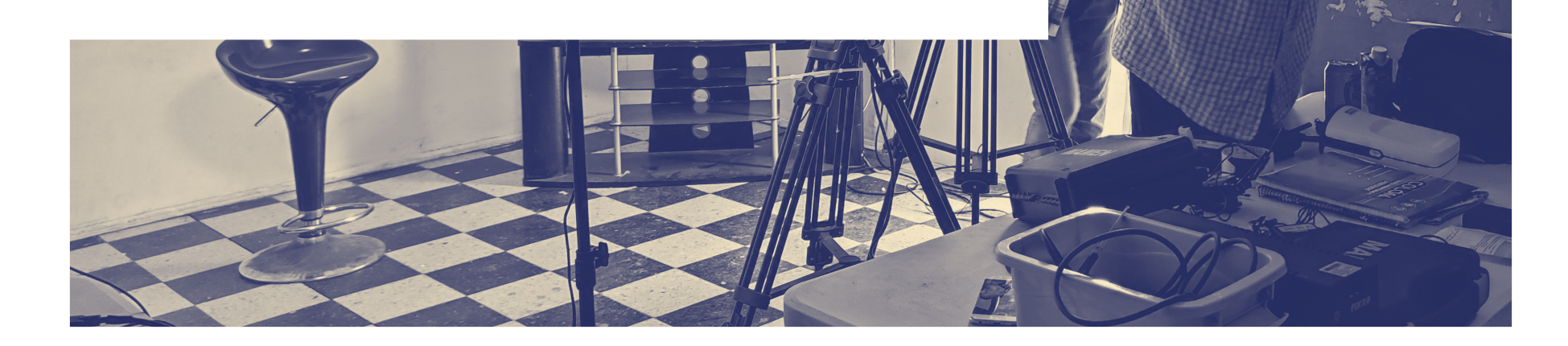

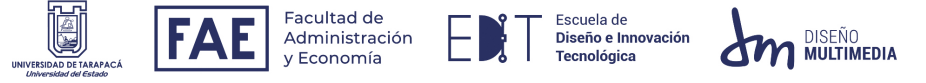

### 6. CONCLUSIÓN

La primera practica laboral que ofrece la carrera de Diseño Multimedia, es la oportunidad precisa para desarrollarse como un futuro profesional en distintos ámbitos, con un enfoque en habilidades interpersonales y el trabajo en equipo, pero sin dejar atrás el desarrollo en habilidades propias de las disciplinas que se imparten dentro de la carrera.

Gracias a la amabilidad, cordialidad y compañerismo del canal, esta práctica fue bastante amena, sana y abierta, permitiendo así un acercamiento adecuado a lo que sería el ambiente laboral

Durante estos meses, el trabajo realizado dentro del canal comunitario Challa TV fue bastante fructífero para ambas partes. El alumno adquiriendo conocimientos dentro del área de televisión, y sumando también el propio progreso como miembro activo de un grupo de trabajo. Mientras que el centro de práctica logra llevarse un trabajo identitario que se ajustan dentro de los formatos de pantalla, estos podrían ser sus distintos afiches y/o publicaciones promocionales. Pero también, una experiencia nueva, la cual sería recibir alumnos en práctica y poder trabajar a la par, como compañeros.

Como proyección, sería óptimo la generación de un manual de identidad corporativa para asistir a la falta de un diseñador en su equipo, como también, lograr posicionarse dentro de la comunidad con una imagen y un rostro visible, el cual la gente logrará reconocer.

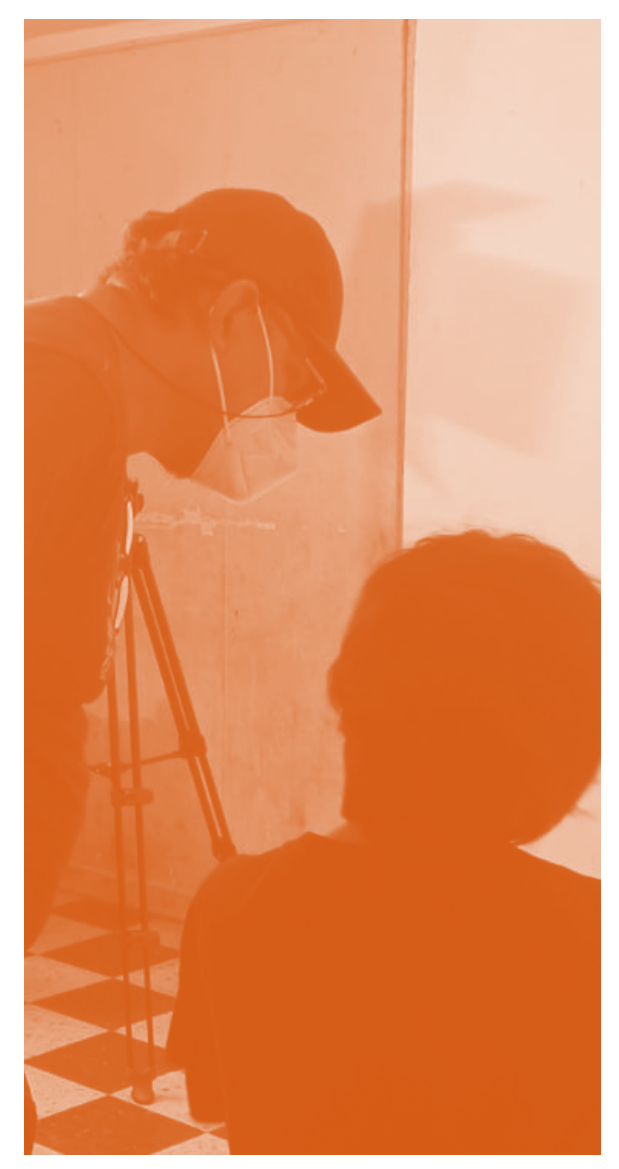

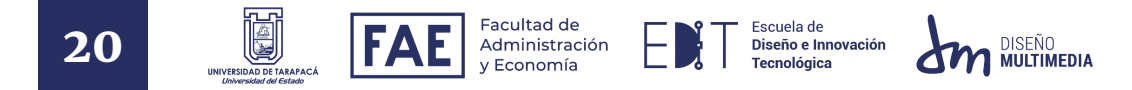

### 7. REFERENCIAS

[1] Challa TV. (s.f.). Descripción del canal. Recuperado el 7 de Julio de 2023, de https://www.youtube.com/@challatvarica/about

[2] Challa TV. Primer Logotipo [Imagen]. Youtube. https://www.youtube.com/@challatvarica

[3] Challa TV. (2022). Segundo Logotipo [Imagen]. Facebook. https://web.facebook. com/photo/?fbid=488858053245669&set=a.488858043245670

### 8. ANEXO

Estatuto de Challa TV

https://drive.google.com/file/d/1OQv5kEQik\_xctRJvDihmH4YjmFry3srY/view?usp=sharing

Página de Facebook de Challa TV https://web.facebook.com/challatv

Página web de Challa TV https://challatv.cl/

Señal de televisión de Challa TV Señal Digital 47.1

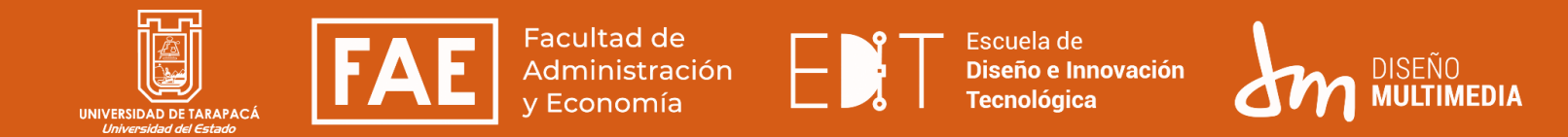

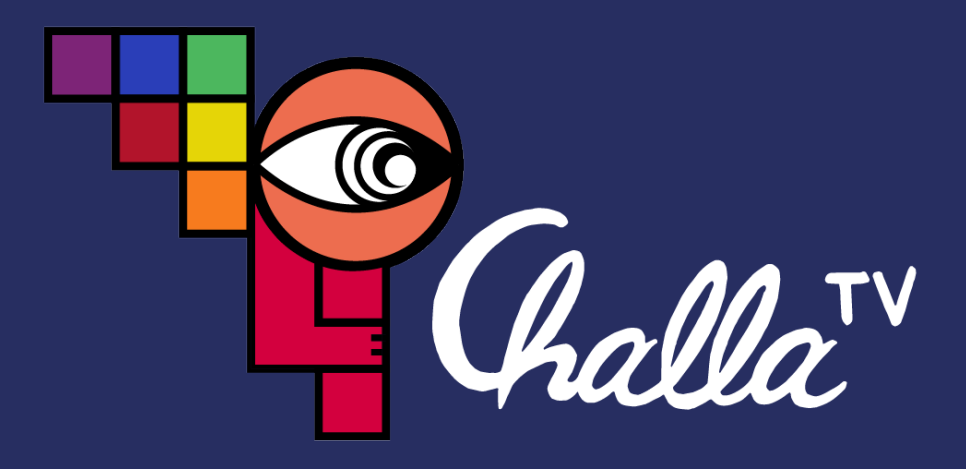